, tushu007.com

## <<FINALE2007 >>

<<FINALE2007 >>

- 13 ISBN 9787810962155
- 10 ISBN 7810962159

出版时间:2007-7

页数:342

PDF

更多资源请访问:http://www.tushu007.com

, tushu007.com

## <<FINALE2007 >>

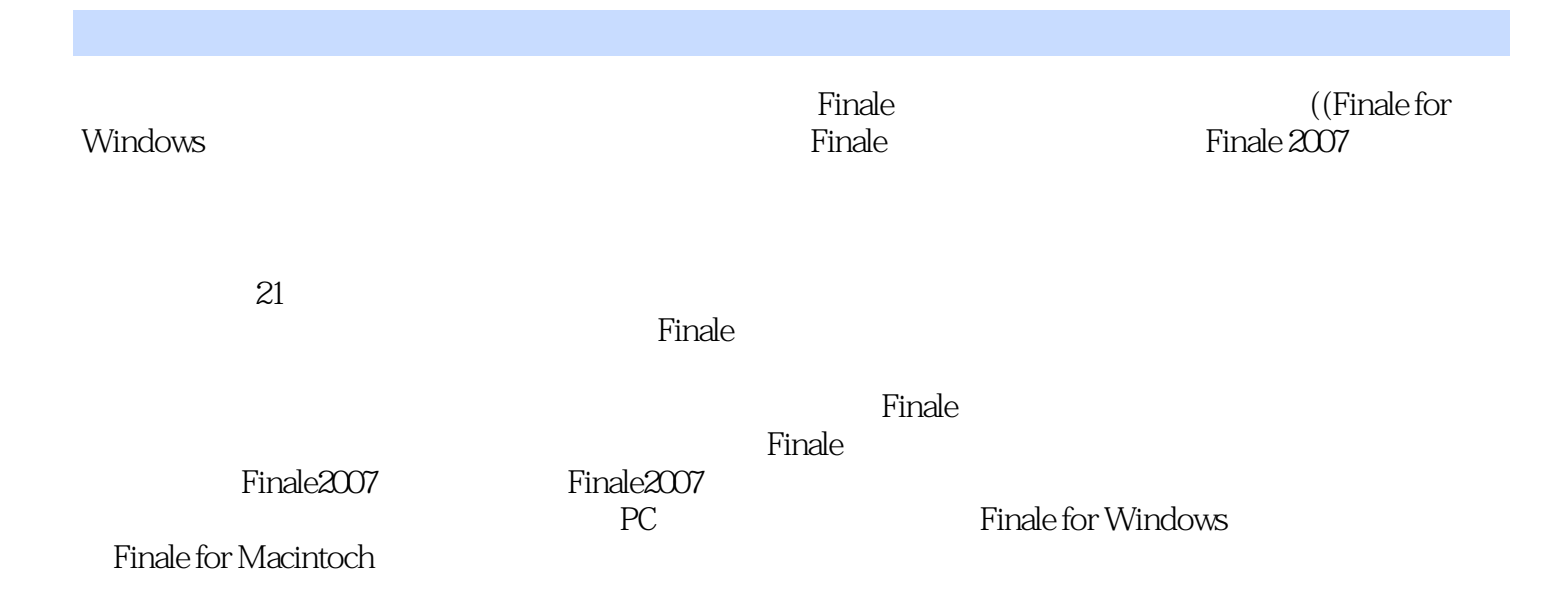

## <<FINALE2007 >>

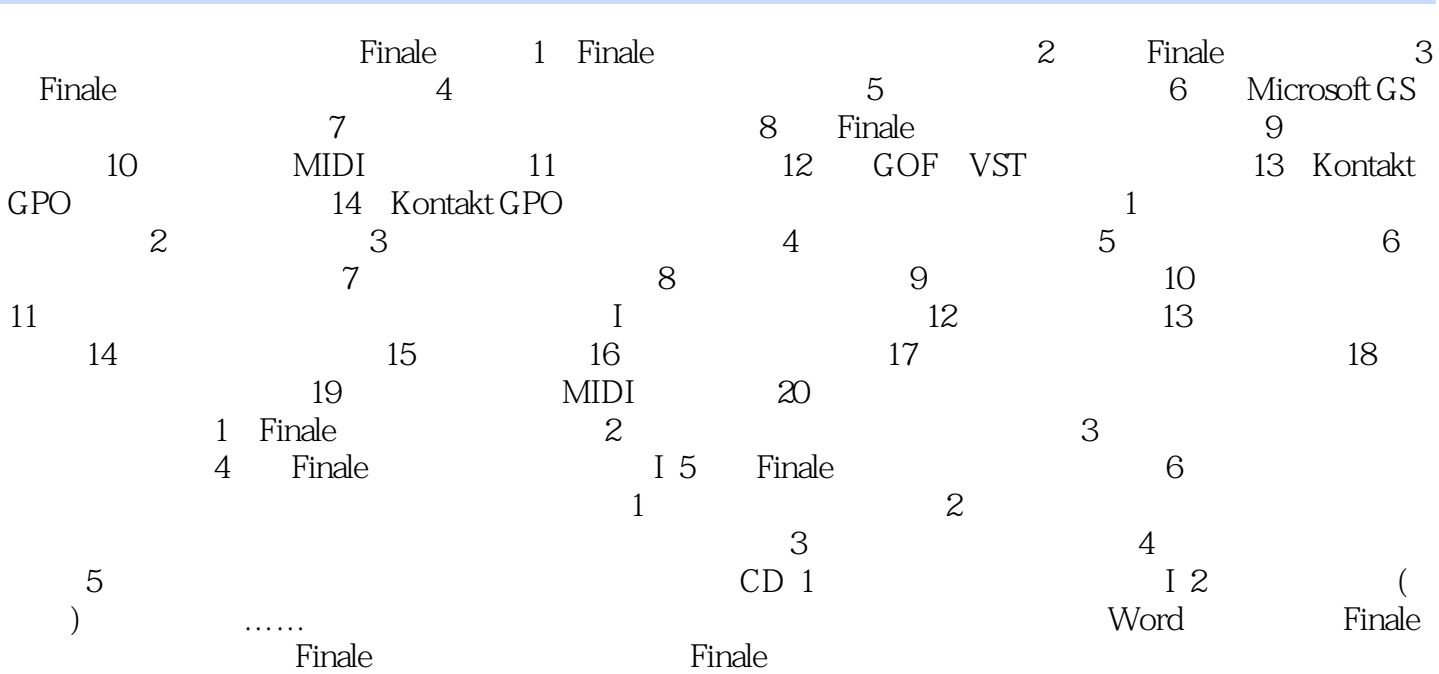

 $,$  tushu007.com

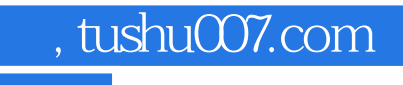

## <<FINALE2007 >>

本站所提供下载的PDF图书仅提供预览和简介,请支持正版图书。

更多资源请访问:http://www.tushu007.com